Inpaint Crack [Mac/Win]

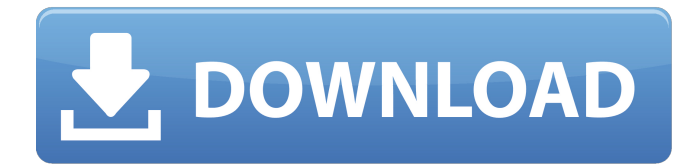

#### **Inpaint Crack + Product Key (Final 2022)**

FreeInpaint is a powerful image editor that allows users to remove unwanted objects from a photo with minimum effort. Inpaint is a powerful image editor that allows users to remove unwanted objects from a photo with minimum effort. Similar to the healing tool from Adobe Photoshop, Inpaint makes the whole process a breeze, relying on a very intuitive and well-organized interface. The application can work with JPG, BMP, PNG and TIFF formats, but the way it does it may impress many rookies out there. First of all, users are required to open an image that's hosted on their local disks with any of the aforementioned formats. Then, it's enough to select the area to be removed and hit the "Inpaint" button in the main window. The program uses the surrounding pixels to remove an unwanted object from a photo without leaving any traces, regardless if we're thinking about text, watermarks and even larger items. The selection process is the one that's the most important because you need to perfectly select the item to be removed. Zooming tools are available and so is a brush size adjustment utility, just to make sure you can do that as good as possible. Inpaint does its job in most cases, but don't expect it to do wonders. It can easily remove small items, but don't even think at deleting a whole person from a picture. The good thing is that it runs on low resources and works like a charm on all Windows, so it can be safely used on both newer and older workstations. Inpaint Description: FreeInpaint is a powerful image editor that allows users to remove unwanted objects from a photo with minimum effort. Overall, Inpaint deserves a try if you're new into photo editing, but advanced Photoshop users may be seriously disappointed. FreeInpaint is a powerful image editor that allows users to remove unwanted objects from a photo with minimum effort. Similar to the healing tool from Adobe Photoshop, Inpaint makes the whole process a breeze, relying on a very intuitive and well-organized interface. The application can work with JPG, BMP, PNG and TIFF formats, but the way it does it may impress many rookies out there. First of all, users are required to open an image that's

#### **Inpaint Crack + Free**

Inpaint is a powerful image editor that allows users to remove unwanted objects from a photo with minimum effort. Similar to the healing tool from Adobe Photoshop, Inpaint makes the whole process a breeze, relying on a very intuitive and well-organized interface. The application can work with JPG, BMP, PNG and TIFF formats, but the way it does it may impress many rookies out there. First of all, users are required to open an image that's hosted on their local disks with any of the aforementioned formats. Then, it's enough to select the area to be removed and hit the "Inpaint" button in the main window. The program uses the surrounding pixels to remove an unwanted object from a photo without leaving any traces, regardless if we're thinking about text, watermarks and

even larger items. The selection process is the one that's the most important because you need to

perfectly select the item to be removed. Zooming tools are available and so is a brush size adjustment utility, just to make sure you can do that as good as possible. Inpaint does its job in most cases, but don't expect it to do wonders. It can easily remove small items, but don't even think at deleting a whole person from a picture. The good thing is that it runs on low resources and works like a charm on all Windows, so it can be safely used on both newer and older workstations. Overall, Inpaint deserves a try if you're new into photo editing, but advanced Photoshop users may be seriously disappointed. Inpaint Review: The program allows users to easily remove unwanted objects from a photo, and the process is simply achieved in a few minutes. If you wish to obtain a better look at the removal tool, you can then select whether the source image is JPG, BMP, PNG or TIFF, depending on your current image format. The drawback is that you are required to open an image that is saved locally, not online, meaning you can not use it in a browser to edit a photos online. The program allows you to not only select the object to remove, but also select the surrounding area in order to determine the area where the object should be removed. As mentioned before, the main window will use surrounding pixels to determine exactly where the b7e8fdf5c8

# **Inpaint**

Inpaint is a powerful image editor that allows users to remove unwanted objects from a photo with minimum effort. Similar to the healing tool from Adobe Photoshop, Inpaint makes the whole process a breeze, relying on a very intuitive and well-organized interface. The application can work with JPG, BMP, PNG and TIFF formats, but the way it does it may impress many rookies out there. First of all, users are required to open an image that's hosted on their local disks with any of the aforementioned formats. Then, it's enough to select the area to be removed and hit the "Inpaint" button in the main window. The program uses the surrounding pixels to remove an unwanted object from a photo without leaving any traces, regardless if we're thinking about text, watermarks and even larger items. The selection process is the one that's the most important because you need to perfectly select the item to be removed. Zooming tools are available and so is a brush size adjustment utility, just to make sure you can do that as good as possible. Inpaint does its job in most cases, but don't expect it to do wonders. It can easily remove small items, but don't even think at deleting a whole person from a picture. The good thing is that it runs on low resources and works like a charm on all Windows, so it can be safely used on both newer and older workstations. Overall, Inpaint deserves a try if you're new into photo editing, but advanced Photoshop users may be seriously disappointed. 5 By Robert Cason Upset users, Google Chrome 32.0.1700.76, Windows This product appears to be a direct rip-off of another product that came out around 2002 or 2003. After I pointed out the Inpaint Labs Inc. trademark to Google, Google promptly took it off. The offending article is It was on its way to becoming the leading image editor in the world. 1 By Linda Not What I was looking for! I was looking for an easy way to remove items from images such as watermarks, scars, bubbles, skin blemishes, or personal information. This program does not do what I need. It just cleans up the image.

# **What's New in the?**

Inpaint is a powerful image editor that allows users to remove unwanted objects from a photo with minimum effort. Similar to the healing tool from Adobe Photoshop, Inpaint makes the whole process a breeze, relying on a very intuitive and well-organized interface. The application can work with JPG, BMP, PNG and TIFF formats, but the way it does it may impress many rookies out there. First of all, users are required to open an image that's hosted on their local disks with any of the aforementioned formats. Then, it's enough to select the area to be removed and hit the "Inpaint" button in the main window. The program uses the surrounding pixels to remove an unwanted object from a photo without leaving any traces, regardless if we're thinking about text, watermarks and even larger items. The selection process is the one that's the most important because you need to perfectly select the item to be removed. Zooming tools are available and so is a brush size adjustment utility, just to make sure you can do that as good as possible. Inpaint does its job in most cases, but don't expect it to do wonders. It can easily remove small items, but don't even think at deleting a whole person from a picture. The good thing is that it runs on low resources and works like a charm on all Windows, so it can be safely used on both newer and older workstations. Overall, Inpaint deserves a try if you're new into photo editing, but advanced Photoshop users may be seriously disappointed. Inpaint Description: Inpaint is a powerful image editor that allows users to remove unwanted objects from a photo with minimum effort. Similar to the healing tool from Adobe Photoshop, Inpaint makes the whole process a breeze, relying on a very intuitive and well-organized interface. The application can work with JPG, BMP, PNG and TIFF formats, but the way it does it may impress many rookies out there. First of all, users are required to open an image that's hosted on their local disks with any of the aforementioned formats. Then, it's enough to select the area to be removed and hit the "Inpaint" button in the main window. The program uses the surrounding pixels to

# **System Requirements:**

General: \* min. 1920x1080 \* OpenGL 4.3 compatible \* OpenGL 4.3 is already installed by default. \* An OpenGL 4.3 compatible video card (see below for more details) \* PCMAPS compatible graphic card capable of outputting 24 bit audio \* CPU: Intel/AMD i5 with 2 cores or equivalent \* RAM: 8 GB \* Linux OS: Ubuntu 16.04 LTS, 18.04, 19.04, 19.10, 20.04

Related links:

<https://maturesensual.sexy/wp-content/uploads/2022/07/SU1X.pdf> <https://4f46.com/fonmaker-crack-free-registration-code-download-updated-2022/> <http://mensweater.com/acharya-crack-final-2022/> https://www.probnation.com/upload/files/2022/07/8I8o6ko4YoVS6ghkcIHk\_04\_6a1d157914f5f618b26 [caa2c905aae1a\\_file.pdf](https://www.probnation.com/upload/files/2022/07/8J8o6ko4YoVS6ghkcIHk_04_6a1d157914f5f618b26caa2c905aae1a_file.pdf) <https://www.careion.be/sites/default/files/webform/tevysad547.pdf> <https://9escorts.com/advert/tcp-port-listener-tool-download-april-2022/> <https://www.lafeedulogis.ch/?p=2167> <https://jimmyvermeulen.be/prontonic-crack/> <https://vipfitnessproducts.com/imtoo-dvd-copy-express-download/> <https://idenjewelry.com/wp-content/uploads/elekamm.pdf> [https://scamfie.com/wp-content/uploads/2022/07/JavaHelp\\_System\\_\\_X64\\_April2022.pdf](https://scamfie.com/wp-content/uploads/2022/07/JavaHelp_System__X64_April2022.pdf) <http://www.delphineberry.com/?p=14050> <https://agisante.com/sites/default/files/webform/fiogeo703.pdf> <https://www.15heures.com/photos/p/84223> <https://jrowberg.io/advert/spresso-decaf-crack-with-registration-code-free-download-latest-2022/> [https://cursos-bonificados.com/noticias/wondershare-dr-fone-toolkit-for-ios-crack-incl-product-key](https://cursos-bonificados.com/noticias/wondershare-dr-fone-toolkit-for-ios-crack-incl-product-key-free-pc-windows-2022-latest/)[free-pc-windows-2022-latest/](https://cursos-bonificados.com/noticias/wondershare-dr-fone-toolkit-for-ios-crack-incl-product-key-free-pc-windows-2022-latest/) [https://sbrelo.com/upload/files/2022/07/HAfvadN8abB3xe6rQIUl\\_04\\_6a1d157914f5f618b26caa2c905](https://sbrelo.com/upload/files/2022/07/HAfvadN8abB3xe6rQIUl_04_6a1d157914f5f618b26caa2c905aae1a_file.pdf) aae1a file.pdf <https://chateaudelacazette.fr/?p=3637>

<https://sfinancialsolutions.com/usb-drive-backup-restore-download-3264bit/>

[https://thetalkingclouds.com/2022/07/04/video-downloader-and-converter-keygen-full-version-free](https://thetalkingclouds.com/2022/07/04/video-downloader-and-converter-keygen-full-version-free-download-for-windows/)[download-for-windows/](https://thetalkingclouds.com/2022/07/04/video-downloader-and-converter-keygen-full-version-free-download-for-windows/)